# **3.2 Induktivität einlagiger Zylinderspulen**

Man fährt auf dem Parameter Spulendurchmesser zur Spulenlänge. Dann zieht man von dort eine waagerechte Linie zum rechten Rand des Diagramms. Diese Stelle verbindet man mit der Windungszahl n. Diese Linie schneidet die Achse L = Induktivität der Spule beim entsprechenden Induktivitätswert.

Das Beispiel betrifft die Werte Spulendurchmesser 30 mm, Spulenlänge 13 mm und Windungszahl 7. Die Induktivität beträgt etwa 1,5 µH.

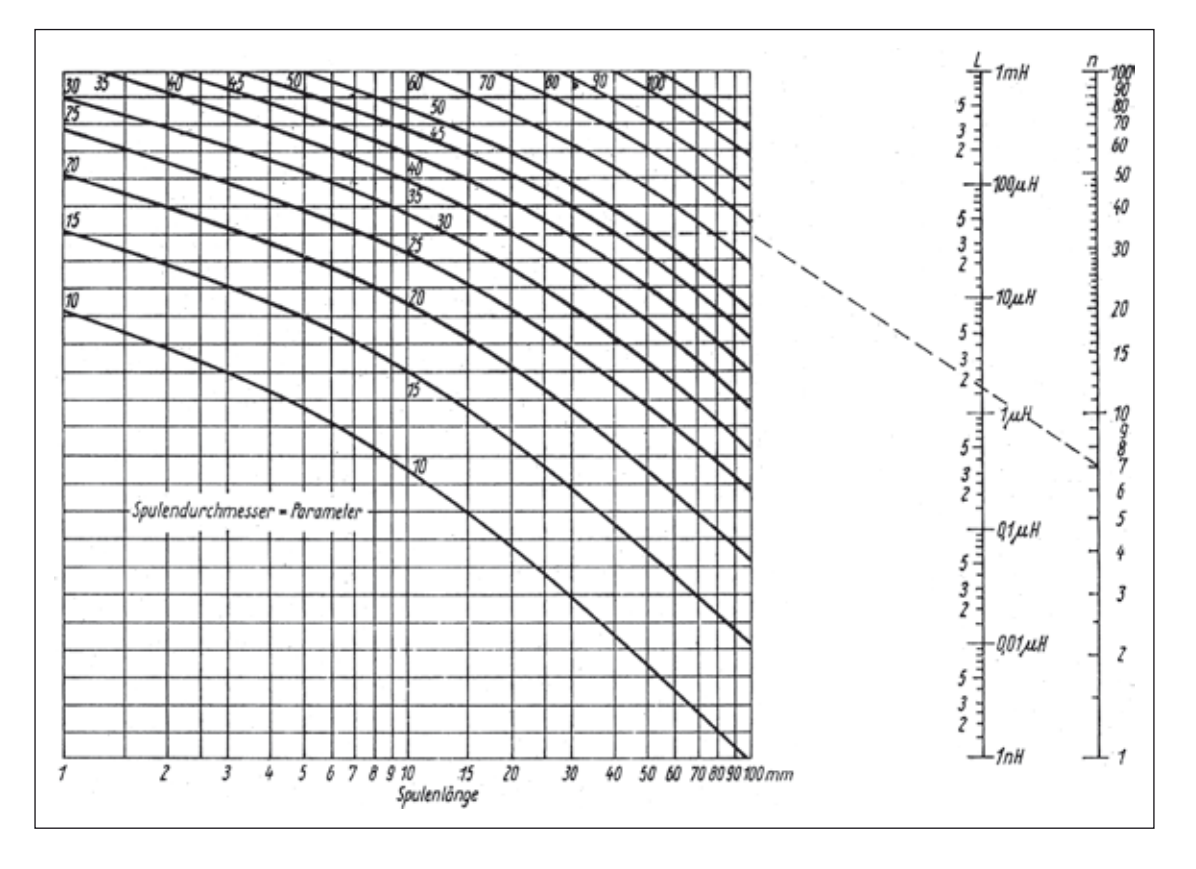

## **3.3 Luftspule mit minimalem Drahtbedarf**

Es lässt sich mathematisch zeigen, dass beim Durchmesser/Längen-Verhältnis von rund 2 für eine bestimmte Induktivität die kleinstmögliche Drahtlänge benötigt wird. Solche Spulen versprechen, wenn weitere Bedingungen (z.B. ein Windungsabstand von mindestens einem Drahtdurchmesser) beachtet werden, höchstmögliche Güte.

#### **Erforderliche Ausgangswerte**

- Induktivität L
- Steigung S

#### **Formeln**

$$
N = 7,4\sqrt[3]{\frac{L}{S}}
$$
 Es wird die dritte Wurzel aus L/S gezogen.

L in  $\mu$ H, S in mm

 $L = N \times S + d_D$ 

 $l = L$ änge der Wicklung,  $d<sub>D</sub> = Drahtdurchmesser$ 

#### *Hinweise:*

Die Steigung ist der mittlere Abstand einer Windung zur Nachbarwindung. Man gibt für hohe Güte drei Drahtdurchmesser vor (lichter Windungsabstand dann also zwei Drahtdurchmesser).

### **Beispiel**

Das Durchmesser/Längen-Verhältnis der auf S. 51 und 52 berechneten identischen Beispielspulen beträgt rund 2,3. Daher kann diese Spule zur Prüfung der Richtigkeit der obigen Formel herangezogen werden:

 $L = 1.5 \text{ uH}$ S etwa 1,9 mm (13 mm / 7 Wdg.)

 $N = 6.8$  Wdg.

Dies harmoniert sehr gut mit der Vorgabe 7 Wdg.; die Abweichung ist mit der Abweichung vom Durchmesser/Längen-Verhältnis 2 erklärbar.